## SAP ABAP table RSL\_S\_COLUMNINFO {Information for a Column}

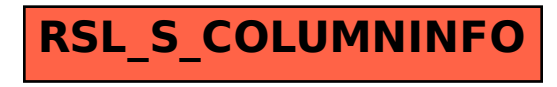